Paper-ID: VGI<sub>-195307</sub>

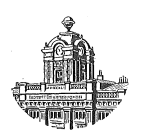

# **Beitrage zur L ¨ osung der Einschneideaufgaben ¨**

Rudolf Guby <sup>1</sup>

<sup>1</sup> *Wien*

Österreichische Zeitschrift für Vermessungswesen 41 (2), S. 42–52

1953

BibT<sub>F</sub>X:

```
@ARTICLE{Guby_VGI_195307,
Title = {Beitr{\"a}ge zur L{\"o}sung der Einschneideaufgaben},
Author = {Guby, Rudolf},
Journal = {{\"O}sterreichische Zeitschrift f{\"u}r Vermessungswesen},
Pages = {42--52},
Number = {2},Year = {1953},
Volume = {41}}
```
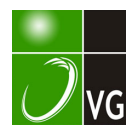

## Beiträge zur Lösung der Einschneideaufgaben

Von Rudolf G u b y, Wien

Im folgenden sollen mehrere Rechenverfahren erläutert werden, welche sich auf Gleichungen aufbauen, die den Zusammenhang zwischen orientierten Richtungen, Seitenlängen, Richtungsdifferenzen und den rechtw. Standpunkts-, bzw. Zielpunktskoordinaten in einem Dreieck gleichzeitig zum Ausdruck bringen. Je nach der Art der Unbekannten sind daher mit Hilfe dieser Gleichungen die Aufgaben des V o r w ä r t s e i n s c h n e i d c n s, des R ü c k w ä r t s e i n s c h n e i d e n s und des B o gen s c h n i t t es durch entsprechende Glcichungsauflösung prinzipiell lösbar.

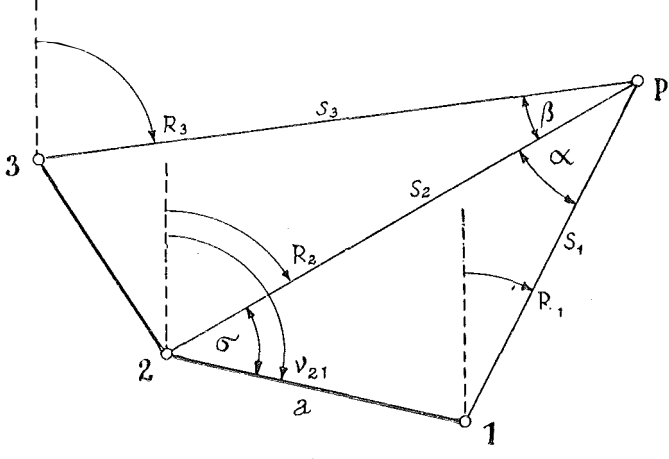

Fig. 1

Aus Fig. 1 ergibt sich nach dem Sinussatz

$$
a \cdot \sin \sigma = s_1 \cdot \sin \alpha
$$

Da aber  $\sigma = v_{21} - R_2$ ergibt sich weiter

$$
a (\sin \nu_{21} \cdot \cos R_2 - \cos V_{21} \cdot \sin R_2) = s_1 \cdot \sin \alpha \qquad (1)
$$

Nun ist aber

$$
\tan \nu_{21} = \frac{\gamma_1 - \gamma_2}{x_1 - x_2} \text{ und } a = s_{21} = \frac{\gamma_1 - \gamma_2}{\sin \nu_{21}} = \frac{x_1 - x_2}{\cos \nu_{21}}
$$

daher

$$
\sin \nu_{21} = \frac{\gamma_1 - \gamma_2}{a} \text{ und } \cos \nu_{21} = \frac{x_1 - x_2}{a}
$$

Aus Gl. (1) wird daher

$$
a \cdot \left(\frac{(y_1 - y_2)}{a} \cos R_2 - \frac{(x_1 - x_2)}{a} \sin R_2\right) = s_1 \cdot \sin \alpha
$$

Durch Kürzung von a auf der linken Seite der Gleichung und durch Vertauschung der Indices in den Zählern erhält man die endgültige Form der Gleichung (2) und durch zyklische Vertauschung die fünf weiteren:

$$
(x_2 - x_1) \cdot \sin R_1 - (y_2 - y_1) \cdot \cos R_1 = s_2 \cdot \sin \alpha = s_2 \cdot \sin (R_2 - R_1)
$$
(2)  
\n
$$
(x_3 - x_2) \cdot \sin R_3 - (y_3 - y_2) \cdot \cos R_3 = s_2 \cdot \sin \beta = s_2 \cdot \sin (R_3 - R_2)
$$
(3)  
\n
$$
(x_3 - x_2) \cdot \sin R_2 - (y_3 - y_2) \cdot \cos R_2 = s_3 \cdot \sin \beta = s_3 \cdot \sin (R_3 - R_2)
$$
(4)  
\n
$$
(x_3 - x_1) \cdot \sin R_1 - (y_3 - y_1) \cdot \cos R_1 = s_3 \cdot \sin (\alpha + \beta) = s_3 \cdot \sin (R_3 - R_1)
$$
(5)  
\n
$$
(x_2 - x_1) \cdot \sin R_2 - (y_2 - y_1) \cdot \cos R_2 = s_1 \cdot \sin \alpha = s_1 \cdot \sin (R_2 - R_1)
$$
(6)  
\n
$$
(x_3 - x_1) \cdot \sin R_3 - (y_3 - y_1) \cdot \cos R_3 = s_1 \cdot \sin (\alpha + \beta) = s_1 \cdot \sin (R_3 - R_1)
$$
(7)

### I. Punktbestimmung durch "Vorwärtseinschneiden"

Beim Vorwärtseinschneiden sind die Koordinaten der Standpunkte und die orientierten Richtungen zum Neupunkt gegeben. Werden diese Größen in die Gleichungen (2) und (7) eingesetzt, so bleiben die Seitenlängen  $s_1, s_2, s_3$  als Unbekannte über.

$$
s_1 = \frac{(x_2 - x_1) \sin R_2 - (y_2 - y_1) \cos R_2}{\sin (R_2 - R_1)} \dots \dots \tag{8}
$$

$$
=\frac{(x_3-x_1)\sin R_3-(y_3-y_1)\cos R_3}{\sin (R_3-R_1)} \dots \dots \tag{9}
$$

$$
s_2 = \frac{(x_2 - x_1) \sin R_1 - (y_2 - y_1) \cos R_1}{\sin (R_2 - R_1)} \dots \dots \dots \tag{10}
$$

$$
=\frac{(x_3-x_2)\sin R_3-(y_3-y_2)\cos R_3}{\sin (R_3-R_2)} \dots \dots \dots (11)
$$

$$
s_3 = \frac{(x_3 - x_2) \sin R_2 - (y_3 - y_2) \cos R_2}{\sin (R_3 - R_2)} \dots \dots \dots \tag{12}
$$

$$
= \frac{(x_3 - x_1) \sin R_1 - (y_3 - y_1) \cos R_1}{\sin (R_3 - R_1)} \dots \dots \dots \tag{13}
$$

Damit sind die unbekannten Seitenlängen berechnet und der Neupunkt ist nach Polarkoordinaten bestimmt. Die Ermittlung der rechtw. Koordinaten kann somit nach irgendeinem der bekannten Verfahren vor sich gehen. Da sich jede Seite aus zwei Schnitten berechnen läßt, ergeben sich bei einem durch drei (äußere) Richtungen gegebenen Vorwärtseinschnitt sechs Lösungen. Ganz allgemein ist die Anzahl  $z$  der theoretisch möglichen Lösungen eines durch  $n$  (äußere) Richtungen gegebenem Vorwärtseinschnittes

$$
z = n \cdot (n-1) \qquad \ldots \ldots \ldots \qquad (14)
$$

Beispielsweise wäre bei  $n = 6$   $z = 30$  (!), womit aber nicht gesagt sein soll, daß alle Lösungen fehlertheoretisch brauchbar sind.

#### a) Der allgemeine Vorwärtseinschnitt

Werden in die bekannte Formel zur Umwandlung der Polarkoordinaten in rechtw. Koordinaten

$$
\gamma_{\mathbf{N}} = \gamma_i + s_i \cdot \sin R_i \qquad \text{und} \quad x_{\mathbf{N}} = x_i + s_i \cdot \cos R_i
$$

die vorhin nach Gl. (8) bis Gl. (13) erhaltenen Seiten eingesetzt, so erhält man als erste Lösung

$$
\gamma_{\mathbf{N}} = \gamma_1 + \sin R_1 \frac{(x_2 - x_1) \sin R_2 - (y_2 - y_1) \cos R_2}{\sin R_2 \cos R_1 - \sin R_2 \cos R_1} \quad \text{and} \quad . \quad . \tag{15}
$$

$$
x_{N} = x_{1} + \cos R_{1} \frac{(x_{2} - x_{1}) \sin R_{2} - (y_{2} - y_{1}) \cos R_{2}}{\sin R_{2} \cos R_{1} - \sin R_{2} \cos R_{1}} \dots \dots \tag{16}
$$

Im folgenden sei nun eine Symbolik eingeführt, deren Zweckmäßigkeit sich insbesonders im zweiten Teil dieses Aufsatzes zeigen wird. Es bedeuten

$$
S_i = k_i \cdot \sin R_i \qquad \text{und} \qquad C_i = k_i \cdot \cos R_i
$$

Die Werte S<sub>i</sub> und C<sub>i</sub> bedeuten also im allgemeinen Sinus-, bzw. Cosinusprodukte, nur im speziellen Fall, bei  $k = 1$  sind  $S_i$  und  $C_i$  mit der Sinus-, bzw. Cosinusfunktion der entsprechenden Richtung identisch.

Die sechs Lösungen des durch drei Richtungen gegebenen Vorwärtseinschnittes lauten in der neuen Symbolik:

$$
\gamma_{\mathbf{N}} = \gamma_1 + S_1 \frac{(x_2 - x_1) S_2 - (y_2 - y_1) C_2}{S_2 C_1 - C_2 S_1} = \gamma_1 + S_1 \frac{I}{III}, \quad x_{\mathbf{N}} = x_1 + C_1 \cdot \frac{I}{III} \quad . \quad . \quad . \quad (17)
$$

$$
= y_1 + S_1 \frac{(x_3 - x_1) S_3 - (y_3 - y_1) C_3}{S_3 C_1 - C_3 S_1} = y_1 + S_1 \frac{IV}{VI}, \qquad = x_1 + C_1 \cdot \frac{IV}{VI} \cdot \ldots \tag{18}
$$

$$
= y_2 + S_2 \frac{(x_2 - x_1) S_1 - (y_2 - y_1) C_1}{S_2 C_1 - C_2 S_1} = y_2 + S_2 \frac{\text{II}}{\text{III}}, \qquad = x_2 + C_2 \cdot \frac{\text{II}}{\text{III}} \cdot \cdot \cdot (19)
$$

$$
= y_2 + S_2 \frac{(x_3 - x_2) S_3 - (y_3 - y_2) C_3}{S_3 C_2 - C_3 S_2} = y_2 + S_2 \frac{\text{VII}}{\text{IX}}, \quad = x_2 + C_2 \cdot \frac{\text{VII}}{\text{IX}} \cdot \cdot \cdot (20)
$$

$$
= y_3 + S_3 \frac{(x_3 - x_1) S_1 - (y_3 - y_1) C_1}{S_3 C_1 - C_3 S_1} = y_3 + S_3 \frac{\text{VIII}}{\text{VI}}, \quad = x_3 + C_3 \cdot \frac{\text{VIII}}{\text{VI}} \quad (21)
$$

$$
= \gamma_3 + S_3 \frac{(x_3 - x_2) S_2 - (y_3 - y_2) C_2}{S_3 C_2 - C_3 S_2} = \gamma_3 + S_3 \frac{V}{IX}, \quad = x_3 + C_3 \cdot \frac{V}{IX} \cdot \cdot \cdot (22)
$$

#### b) Die Sinusform des Vorwärtseinschnittes

Für den speziellen Fall, daß  $S_i = \sin R_i$  und  $C_i = \cos R_i$  haben wir es mit der Sinusform des Vorwärtseinschnittes zu tun. Es ist dann zweckmäßig, für den Nenner den Sinus der Richtungsdifferenz zu nehmen. Die speziellen Eigenschaften der Sinusform werden zum Abschluß dieses Abschnittes noch erwähnt werden.

#### c) Die Tangentenform des Vorwärtseinschnittes

Nimmt man für  $S_i = \tan R_i$  und  $C_i = 1$ , so wird aus Gl. (17)

$$
x - x_1 = \frac{(x_2 - x_1) \tan R_2 - (y_2 - y_1)}{\tan R_2 - \tan R_1} \qquad \qquad (23)
$$

und da 
$$
\frac{\gamma - \gamma_1}{x - x_1} = \tan R_1
$$
 ist  $\gamma - \gamma_1 = (x - x_1) \tan R_1$  ... (24)

#### d) Die Cotangentenform des Vorwärtseinschnittes

Ebenso wird aus Gl. (17) wenn  $C_i = \cot R_i$  und  $S_i = 1$ 

$$
\gamma - \gamma_1 = \frac{(\gamma_2 - \gamma_1) \cot R_2 - (x_2 - x_1)}{\cot R_2 - \cot R_1} \qquad \qquad (25)
$$

und da 
$$
\frac{x - x_1}{\gamma - \gamma_1} = \cot R_1
$$
ist  $x - x_1 = (\gamma - \gamma_1) \cot R_1$  ... (26)

Heute wird allgemein die Tangenten- und Cotangentenform des Vorwärtseinschneidens angewendet. Als "Schnittmethoden" wurden sowohl für Einfachals auch Doppelrechenmaschinen rechenökonomisch vorzüglich arbeitende Rechenverfahren ausgearbeitet (Heckmann, Morpurgo usw.). Trotz der rechenökonomischen Vorzüge ist jedoch zu beachten, daß alle Rechenverfahren, die mit Tangenten, bzw. Cotangenten arbeiten, versagen, wenn die Funktionswerte gegen  $\infty$  gehen. Es besteht also eine Abhängigkeit von der Lage des Koordinatensystems. Glücklicherweise sind nun die Fälle, wo diese Versahren versagen, sehr selten, trotzdem ist die Abhängigkeit vom Koordinatensystem ein theoretischer Mangel. Es ist daher durchaus möglich, daß mit zunehmender Weiterentwicklung der Rechenbehelfe zur Berechnung von Vorwärtsschnitten die Sinusform herangezogen werden wird. Unter anderem seien hier erwähnt Rechengeräte nach dem Koorapid-System von A v a n c i n i und die Funktionsrechenmaschinen von R a m s a y e r.

Im folgenden Rechenschema für Doppelrechenmaschine soll nun gezeigt werden, daß auch schon mit den heute zur Verfügung stehenden Rechenmaschinen p r i n z i pi e 11 die Sinusform der Schnittmethode anwendbar ist und die Koorditiaten des Neupunktes ohne zusätzliche Schreibarbeit erhalten werden können wie bei den bekannten Verfahren von Heckmann und Morpurgo.

#### Schnittmethode nach der Sinnsform für Doppelrechenmaschine

Geg.: 
$$
P_1
$$
 ( $y_1$ ,  $x_1$ ),  $P_2$  ( $y_2$ ,  $x_2$ ),  $R_1$ ,  $R_2$   
\nGes.:  $P_N$  ( $y_N$ ,  $x_N$ )  
\nFormula:  $y_N = y_1 + s_1 \cdot \sin R_1$   
\n $x_N = x_1 + x_1 \cdot \cos R_1$   
\n $s_1 = \frac{(x_2 - x_1) \sin R_2 + (y_1 - y_2) \cos R_2}{\sin (R_2 - R_1)}$ 

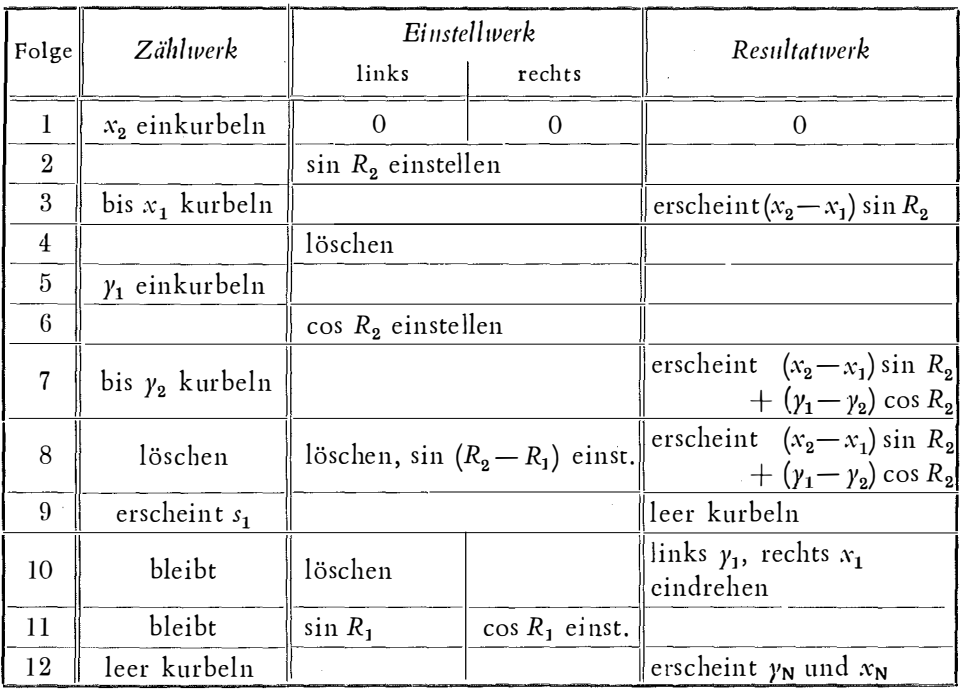

#### II. Punktbestimmung durch Rückwärtseinschneiden

Sind die Koordinaten von drei Festpunkten  $P_1, P_2$  und  $P_3$  bekannt sowie die Differenzen  $(\alpha, \beta)$  der Richtungen vom Neupunkt P zu diesen drei Punkten, so lassen sich die Neupunktkoordinaten durch "Rückwärtseinschneiden" berechnen.

Auf die Gleichungen (2) bis (7) zuriickgreifend, handelt es sich jetzt darum, die Unbekannten  $R_1, R_2$  und  $R_3$  aus den gegebenen Größen  $x_1, x_2, x_3, y_1, y_2, y_3$  und  $\alpha$ ,  $\beta$ ,  $(\alpha + \beta)$  zu berechnen. Wenn dies gelingt, so kann die weitere Berechnung der Neupunktkoordinaten nach irgendeinem der bekannten Verfahren des "Vorwärtseinschneidens" durchgeführt werden.

Und nun zur Berechnung von  $R_1$ :

$$
\begin{aligned}\n\text{Da } (R_2 - R_1) &= \alpha \quad \text{und } (R_3 - R_2) = \beta \quad \text{ist nach Gl. (10) und (11)} \\
s_2 &= \frac{(x_2 - x_1)\sin R_1 - (y_2 - y_1)\cos R_1}{\sin \alpha} = \frac{(x_3 - x_2)\sin R_3 - (y_2 - y_2)\cos R_3}{\sin \beta} \\
\text{und } \frac{(x_2 - x_1)\sin \beta \sin R_1 - (y_2 - y_1)\sin \beta \cos R_1}{a} &= \dots \quad \text{(27a)} \\
&= \frac{(x_3 - x_2)\sin \alpha \sin R_3 - (y_3 - y_2)\sin \alpha \cos R_3}{c} \\
\text{Wenn } a &= m \cdot \cos \varphi, \ b = m \cdot \sin \varphi, \ c = n \cdot \cos \psi \quad \text{und } d = n \cdot \sin \psi\n\end{aligned}
$$

so ist 
$$
m = \sin \beta \sqrt{(x_2 - x_1)^2 + (y_2 - y_1)^2} = \sin \beta . s_{12}
$$
  
\n $n = \sin \alpha . s_{23}$   
\n $\cos \varphi = \frac{(x_2 - x_1)}{s_{12}}$   
\n $\sin \varphi = \frac{(y_2 - y_1)}{s_{12}}$ 

$$
\cos \psi = \frac{(x_3 - x_2)}{s_{23}} \qquad \sin \psi = \frac{(y_3 - y_2)}{s_{23}}
$$

$$
\frac{m}{n} = \lambda = \frac{s_{12} \sin \beta}{s_{23} \sin \alpha}
$$

Gl. (27a) geht dann über in

$$
m \cdot \sin(R_1 - \varphi) = n \cdot \sin(R_3 - \psi) \quad \text{und}
$$
  

$$
\frac{\sin(R_3 - \psi)}{\sin(R_1 - \varphi)} = \frac{m}{n} = \lambda
$$

nun ist aber  $R_3 = R_1 + (\alpha + \beta)$ 

$$
R_3 - \psi = R_1 + (\alpha + \beta) - \psi = R_1 - [\psi - (\alpha + \beta)] = R_1 - \mu, \ \mu = \psi - (\alpha + \beta) = \psi - \epsilon
$$

$$
\frac{\sin (R_3 - \psi)}{\sin (R_1 - \varphi)} = \frac{\sin (R_1 - \mu)}{\sin (R_1 - \varphi)} = \lambda = \frac{\sin R_1 \cos \mu - \cos R_1 \sin \mu}{\sin R_1 \cos \varphi - \cos R_1 \sin \varphi}
$$

Zähler und Nenner durch sin  $R_1$  durchdividiert ergibt

$$
\lambda = \frac{\cos \mu - \cot R_1 \sin \mu}{\cos \varphi - \cot R_1 \sin \varphi}, \lambda \cos \varphi - \lambda \cot R_1 \sin \varphi = \cos \mu - \cot R_1 \sin \mu
$$
  

$$
\cot R_1 (\lambda \sin \varphi - \sin \mu) = \lambda \cos \varphi - \cos \mu \quad \text{und}
$$
  

$$
\cot R_1 = \frac{\lambda \cos \varphi - \cos \mu}{\lambda \sin \varphi - \sin \mu} \quad \dots \quad (27b)
$$

$$
\cos \mu = \cos (\psi - \epsilon) = \cos \psi \cos \epsilon + \sin \psi \sin \epsilon = \frac{(x_3 - x_2)}{s_{23}} \cos \epsilon + \frac{(y_3 - y_2)}{s_{23}} \sin \epsilon
$$

 $\sin \mu = \sin (\psi - \epsilon) = \sin \psi \cos \epsilon - \cos \psi \sin \epsilon = \frac{(y_3 - y_2)}{s_{23}} \cos \epsilon - \frac{(x_3 - x_2)}{s_{23}} \sin \epsilon$ 

$$
\cot R_1 = \frac{\frac{s_{12}}{s_{23}} \frac{\sin \beta}{\sin \alpha} \frac{(x_2 - x_1)}{s_{12}} - \frac{(x_3 - x_2)}{s_{23}} \cos \epsilon - \frac{(y_3 - y_2)}{s_{23}} \sin \epsilon}{\frac{s_{12}}{s_{23}} \frac{\sin \beta}{\sin \alpha} \frac{(y_2 - y_1)}{s_{12}} - \frac{(y_3 - y_2)}{s_{23}} \cos \epsilon + \frac{(x_3 - x_2)}{s_{23}} \sin \epsilon}
$$

$$
(x_2 - x_1) \frac{\sin \beta}{\sin \alpha \sin \epsilon} - (x_3 - x_2) \cot \epsilon - (y_3 - y_2)
$$

$$
\overline{(y_2-y_1)\frac{\sin\beta}{\sin\alpha\cdot\sin\epsilon}-(y_3-y_2)\cot\epsilon+(x_3-x_2)}
$$

da $\epsilon = \alpha + \beta$  und  $\beta = \epsilon - \alpha$ ist  $\frac{\sin \beta}{\sin \alpha \sin \epsilon} = \frac{\sin (\epsilon - \alpha)}{\sin \alpha \sin \epsilon} = \frac{\sin \epsilon \cos \alpha - \cos \epsilon \sin \alpha}{\sin \alpha \sin \epsilon} = (\cot \alpha - \cot \epsilon)$ 

$$
\cot R_1 = \frac{(x_2 - x_1) \cot \alpha - (x_2 - x_1) \cot \epsilon - (x_3 - x_2) \cot \epsilon - (y_3 - y_2)}{(y_2 - y_1) \cot \alpha - (y_2 - y_1) \cot \epsilon - (y_3 - y_2) \cot \epsilon + (x_3 - x_2)}
$$
  
= 
$$
\frac{(x_2 - x_1) \cot \alpha - (x_2 - x_1 + x_3 - x_2) \cot \epsilon - (y_3 - y_2)}{(y_2 - y_1) \cot \alpha - (y_2 - y_1 + y_3 - y_2) \cot \epsilon + (x_3 - x_2)}
$$
  
= 
$$
\frac{(x_2 - x_1) \cot \alpha - (x_3 - x_1) \cot \epsilon - (y_3 - y_2)}{(y_2 - y_1) \cot \alpha - (y_3 - y_1) \cot \epsilon + (x_3 - x_2)}
$$

In analoger Weise ließen sich nun auch cot  $R_2$  und cot  $R_3$  berechnen. Eleganter kommt man aber durch zyklische Vertauschung der Indices zum Ziel, wobei es notwendig ist,  $\gamma = 400$ x -  $(\alpha + \beta) = 400$ x -  $\varepsilon$  und cot  $\gamma = -\cot \varepsilon$  einzuführen . Man erhält dann als endgiiltige Gleichungen:

$$
\cot R_1 = \frac{(x_2 - x_1) \cot \alpha + (x_3 - x_1) \cot \gamma - (y_3 - y_2)}{(y_2 - y_1) \cot \alpha + (y_3 - y_1) \cot \gamma + (x_3 - x_2)} = \frac{C_1}{S_1} \quad \dots \quad (28)
$$

$$
\cot R_2 = \frac{-(x_3 - x_2) \cot \beta + (x_2 - x_1) \cot \alpha - (y_3 - y_1)}{-(y_3 - y_2) \cot \beta + (y_2 - y_1) \cot \alpha + (x_3 - x_1)} = \frac{C_2}{S_2} \quad \dots \quad (29)
$$

$$
\cot R_3 = \frac{-(x_3 - x_1)\cot \gamma - (x_3 - x_2)\cot \beta - (y_2 - y_1)}{-(y_3 - y_1)\cot \gamma - (y_3 - y_2)\cot \beta + (x_2 - x_1)} = \frac{C_3}{S_3} \quad \dots \quad (30)
$$

Damitist die Aufgabe des Rückwärtseinschneidens prinzipiell gelöst, denn mit Hilfe der nun bekannten cot-W erte lassen sich die Neupunktkoordinaten nach einem beliebigen Verfahren des Vorwärtseinschneidens (Heckmann, Morpurgo usw.) berechnen.

Man kann aber das Verfahren konsequent weiterführen und erhält, da entsprechend

$$
\cot\,R_i=\frac{C_i}{S_i}
$$

nun auch die C- und S-Werte bekannt sind, die sechs Lösungen des durch drei (innere) Richtungen gegebenen Riickwärtseinschnitts i den t i s c h den Gleichungen (17) bis (22).

$$
y = y_1 + S_1 \frac{(x_2 - x_1) S_2 - (y_2 - y_1) C_2}{S_2 C_1 - C_2 S_1} = y_1 + S_1 \frac{I}{III},
$$
  
\n
$$
= y_1 + S_1 \frac{(x_3 - x_1) S_3 - (y_3 - y_1) C_3}{S_3 C_1 - C_3 S_1} = y_1 + S_1 \frac{IV}{VI},
$$
  
\n
$$
= y_2 + S_2 \frac{(x_2 - x_1) S_1 - (y_2 - y_1) C_1}{S_2 C_1 - C_2 S_1} = y_2 + S_2 \frac{II}{III},
$$
  
\n
$$
= y_2 + S_2 \frac{(x_3 - x_2) S_3 - (y_3 - y_2) C_3}{S_3 C_2 - C_3 S_2} = y_2 + S_2 \frac{VII}{IX},
$$
  
\n
$$
= y_3 + S_3 \frac{(x_3 - x_1) S_1 - (y_3 - y_1) C_1}{S_3 C_1 - C_2 S_1} = y_3 + S_3 \frac{VII}{VI},
$$
  
\n
$$
= y_3 + S_3 \frac{(x_3 - x_2) S_2 - (y_3 - y_1) C_1}{S_3 C_2 - C_3 S_2} = y_3 + S_3 \frac{VII}{VI},
$$
  
\n
$$
= x_3 + C_3 \frac{VIII}{VI},
$$
  
\n
$$
= x_3 + C_3 \frac{VIII}{VI},
$$
  
\n
$$
= x_4 + C_3 \frac{VIII}{VI},
$$
  
\n(21)  
\n
$$
= x_5 + C_3 \frac{V}{IX}.
$$
  
\n(22)

Jetzt wird also der große Vorteil der vor hin eingeführten S y m b o l i k besonders augenfällig. Rechenökonomisch wäre es nun nicht zweckmäßig, die C- und S-W erte der Cotangenten der gegebenen drei (inneren) Richtungen voneinander unabhängig nach Gl. (28), (29) nnd (30) zu berechnen. Vielmehr ist der Gedanke naheliegend, die C-, bzw. S-W erte nur für eine Richtung zu berechnen und die übrigen in Anwendung der Beziehungen

$$
R_2 - R_1 = \alpha \quad \text{und} \quad R_3 - R_2 = \beta
$$

zu ermitteln.

$$
Da R_1 = R_2 - \alpha
$$

ist cot  $R_1 = \cot (R_2 - \alpha) = \frac{\cot R_2 \cot \alpha + 1}{\cot \alpha - \cot R_2}$ 

$$
=\frac{\frac{C_2}{S_2}\cot\alpha+1}{\cot\alpha-\frac{C_2}{S_2}}=\frac{C_2\cot\alpha+S_2}{S_2\cot\alpha-C_2}=\frac{C_1}{S_1}\ldots\quad(31)
$$

Auf die gleiche Weise erhält man

$$
\cot R_3 = \cot (R_2 + \beta) = \frac{\cot R_2 \cot \beta - 1}{\cot \beta + \cot R_2} = \frac{\frac{C_2}{S_2} \cot \beta - 1}{\cot \beta + \frac{C_2}{S_2}}
$$

$$
= \frac{C_2 \cot \beta - S_2}{S_2 \cot \beta + C_2} = \frac{C_3}{S_3} \qquad \qquad (32)
$$

Wenn man von der Herleitung absieht, lehnt sich das angegebene Verfahren eng an die sogenannte Cassini-Methode an, besonders wenn man noch die Produktdifferenz III =  $S_2 C_1 - C_2 S_1$  aus Gl. (17) und (19) durch die rechenökonomisch vorteilhaftere Quadratsamme  $S_3^2 + C_4^2$  ersetzt, da nach Gl. (31) und (32)

$$
C_1 = C_2 \cot \alpha + S_2 \quad \text{and} \quad S_1 = S_2 \cot \alpha - C_2 \quad \text{ist}
$$

$$
S_2 C_1 - C_2 S_1 = S_2 (C_2 \cot \alpha + S_2) - C_2 (S_2 \cot \alpha - C_2) =
$$
  
= 
$$
S_2 C_2 \cot \alpha + S_2^2 - S_2 C_2 \cot \alpha + C_2^2 = S_2^2 + C_2^2 \dots (33)
$$

In der Praxis wird man natürlich niemals alle theoretisch möglichen sechs Lösungen des einfachen Rückwärtsschnittes berechnen. Ein zweites Resultat wird jedoch, wenn es nicht einem erheblich größerenRechenaufwand verbunden ist, für K o n t r o 11 z w e c ke von großem Vorteil sein. A us diesem Beweggrund wurde daher mchstehendes Rechenschema entworfen, in dem die Gl. (17) und (19) mit der Abänderung des Nenners nach Gl. (83) Anwendung finden .

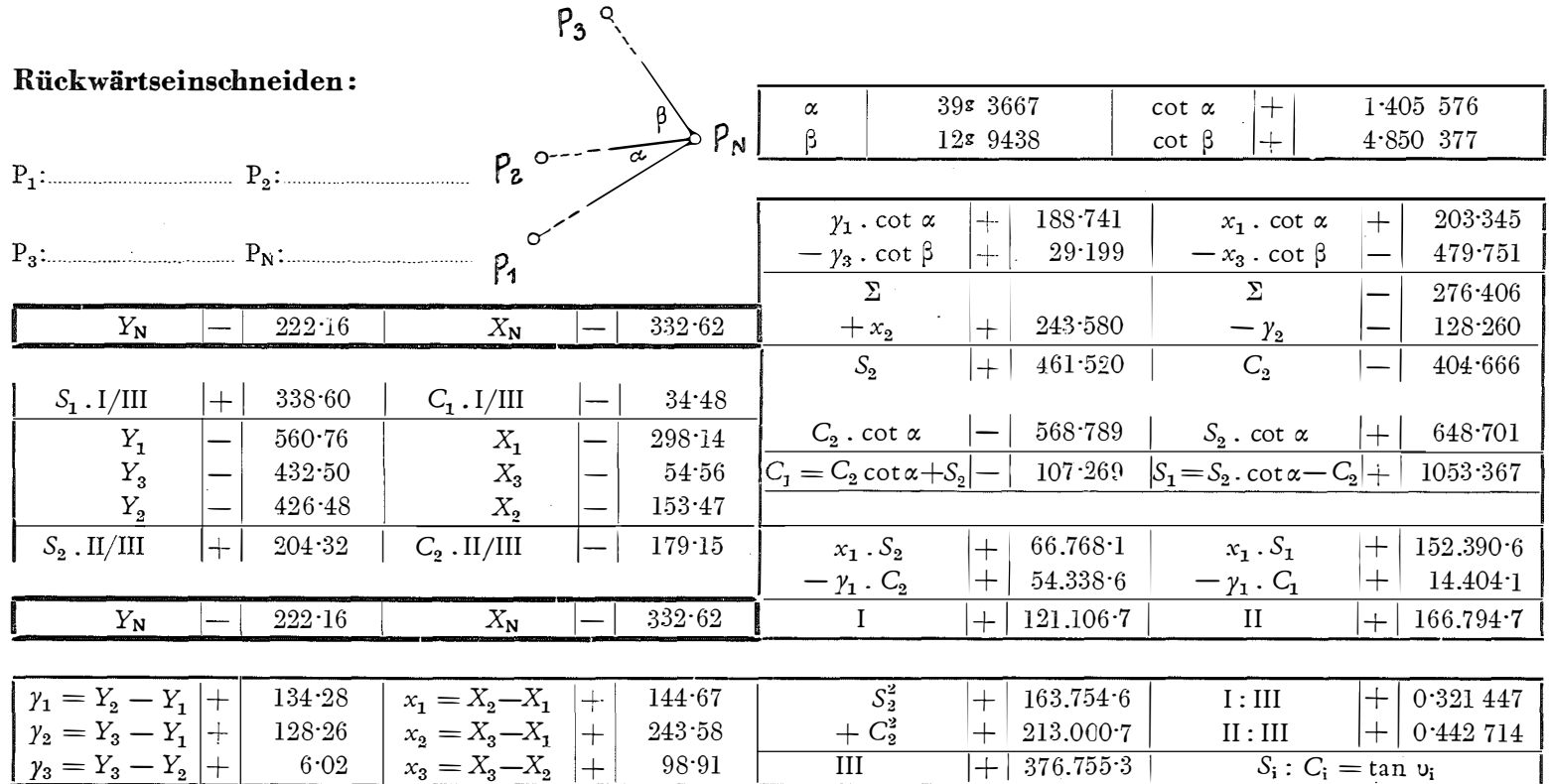

 $\sigma$  , and  $\sigma$  , and  $\sigma$ 

 $\mathfrak{g}$ 

Zusammenstellung

Gemeinsame Formeln:

$$
\gamma_{\mathbf{N}} = \gamma_1 + S_1 \; \frac{\Delta x \; S_2 - \Delta y \; C_2}{S_2 \; C_1 - C_2 \; S_1}, \; x_{\mathbf{N}} = x_1 + C_1 \; \frac{\Delta x \; S_2 - \Delta y \; C_2}{S_2 \; C_1 - C_2 \; S_1} \; \ldots \; \ldots \; . \; . \tag{17}
$$

Im speziellen Fall haben  $S_i$  und  $C_i$  nachstehend angeführte Bedeutung:

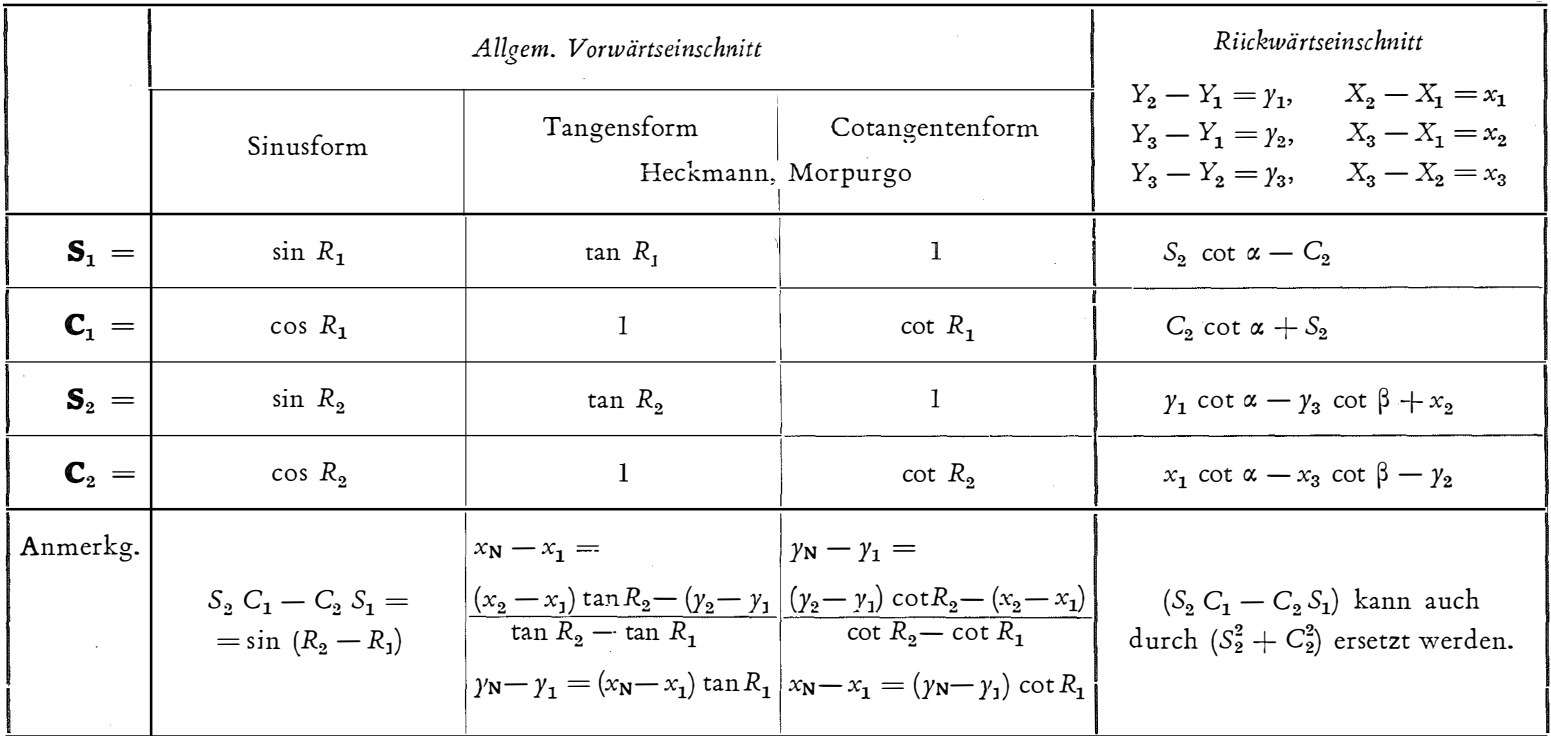

 $\overline{\mathrm{G}}$ 

Vor liegender Aufsatz ist ein Auszug aus einer umfangreicheren Arbeit, betitelt "Vorschläge zur Koordinatenrechnung", die im August 1950 eingereicht wurde.

Vom Sinussatz ausgehend wurden zunächst lediglich durch goniometrische Umformungen die einzelnen Formen des Vorwärtseinschneidens (Sinus-, Tangensund Cotangensform) abgeleitet. Dabei wurde auf den theoretischen Vorzug der Sinusform zufolge deren Unabhängigkeit vom Koordinaten-�y s t e m hingewiesen. Durch Rückführung des Rückwärtseinschneidens auf das Vorwärtseinschneiden wurde es möglich, die gleichen Endformeln flir beide Einschneidemethoden zu verwenden. D urch die Einführung einer besonderen Symbolik (S- und C-Werte) wurde der Vergleich der verschiedenen Rechenverfahren wesentlich erleichtert und durch die cyklische Anordnung der abgeleiteten Formeln Formeln das Vorhandensein von  $n \cdot (n-1)$  Lösungen für jeden durch  $n$  Richtungen gegebenen Vorwärts- und Rückwärtseinschnitt vor Augen geführt.

Die Besprechung des in diesem Auszug nicht enthaltenen Abschnitts über die Ermittlung der Rechtwinkelkoordinaten aus Polarkoordinaten sowie die Ableitung des Bogenschnitts soll einem späteren Artikel vorbehalten sein.

## Festschrift Eduard Doležal

zum nennzigsten Geburtstag

Um ihrem berühmten ehemaligen Lehrer Hofrat Dr. mult. h. c. E. D ol e ž al zu seinem 90. Geburtsfest am 2. Mai 1952 eine besondere Ehrung zu bereiten, die ihn nicht aus dem Gleichmaß seines gewohnten Lebens bringen sollte, beschloß eine Gruppe seiner Schüler und Freunde die Herausgabe einer Festschrift, begleitet von einem ausführlichen Lebensbild des geliebten Lehrers.

Es bildete sich ein Komitee aus ihrem Kreise, das die Verwirklichung dieses Wunsches in die Tat umsetzte. Diesem Komitee gehörten an: Dipl.-Ing. Dr. H. R o h r e r, o. Professor der Technischen Hochschule Wien, als Vorsitzender; Dipl.-Ing. Dr. A. B a r v i r, Oberrat, Abteilungsleiter im B undesamt für Eichund Vermessungswesen; Dipl.-Ing. L. Ca n di d o, Senatsrat, Leiter der Vermessungsabteil nng des Wiener Stadtbauamtes; Dipl.-Ing. Dr. F. H a u e r, o. Professor der Technischen Hochschule Wien, Ingenieurkonsulent; Dip.-Ing. Dr. K. Huben y, Professor der Teclmischen Hochschule Graz; Dr. K. Lederst ege r, 0 berrat im Bundesamt für Eich- und Vermessungswesen, Privatdozent der Technischen Hochschule Wien; Dipl.-Ing. K. Leg o, Präsident des B undesamtes für Eich- und Vermessungswesen i. R. , Präsident der Österreichischen Kommission für die Internationale Erdmessung; Dipl.-Ing. Dr. F. M e i x n e r, Ingenieurkonsulent; Ing. K. Ne u m a i e r, w. Hofrat, Hauptabteilungsleiter im B undesamt für Eich- und Vermessungswesen; Dipl.-Ing. Dr. F. Po n g r a t z, o. Professor der Technischen Hochschule Wien, Präsident der Ingenieurkammer für Wien, Niederösterreich und das Burgenland; Dipl.-Ing. Dr. jur. F. S c h i ff m a n n, w. Hofrat, Hauptabteilungsleiter im Bundesamt für Eich- und Vermessungswesen;

 $\mathbf{\hat{y}}$